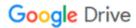

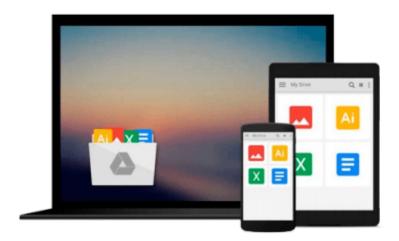

# Special Edition Using Microsoft(R) Office Excel 2007

Bill Jelen

### Download now

Click here if your download doesn"t start automatically

### Special Edition Using Microsoft(R) Office Excel 2007

Bill Jelen

#### Special Edition Using Microsoft(R) Office Excel 2007 Bill Jelen

Special Edition Using Microsoft Office Excel 2007 will ease the upgrade path to the lastest version of Microsoft best-selling spreadsheet program. The author, "Mr. Excel " introduces you to the new interface, allowing you to quickly get back up-to-speed in performing your job, and will then introduce the powerful new features available in Excel 2007. Among other skills, you will learn how to create amazing data visualizations using conditional formatting and in-cell data bars. This is the only book you need on Microsoft Office Excel 2007!

"Excel 2007 is the biggest, most exciting release of Excel ever. This book's straightforward approach explains the most important features of Excel 2007 in a thorough, easy-to-understand format. Further, it clearly compares older versions of Excel with Excel 2007, which makes for a seamless transition to this newest version of the program. It is a must-have desk reference for today's business professional."

-David Gainer,

Group Program Manager,

Microsoft Excel

#### THE ONLY EXCEL BOOK YOU NEED

We crafted this book to grow with you, providing the reference material you need as you move toward Excel proficiency and use of more advanced features. If you buy only one book on Excel, *Special Edition Using Microsoft*® *Office Excel*® 2007 is the book you need.

Does your life play out in a spreadsheet? Do numbers in columns and rows make or break you in the work world? Tired of having numbers kicked in your face by other Excel power users who make your modest spreadsheets look paltry compared to their fancy charts and pivot tables?

If you answered yes to any of these questions, *Special Edition Using Microsoft® Office Excel® 2007* is the bookthat will make it all better. Learn quickly and efficiently from a true Excel master using the tried and true Special Edition Using formula for success. Here, you'll find information that's undocumented elsewhere—even in Microsoft's own Help systems. You'll learn from finely crafted, real-life examples built by an author who lives and dies by the integrity of his spreadsheets.

Excel's backbone is its formulas and functions. Master those and you will master your spreadsheets. *Special Edition Using Microsoft Office*® *Excel*® *2007* provides more down and dirty help with your formulas and functions than you'll find in any other book! See how it's done in real life! Don't settle for lame pivot table and chart examples found in other books... This book provides beautifully detailed examples that not only show you how it should be done, but how to be the local worksheet hero!

#### **CONTENTS**

Introduction

| I Mastering the New User Interface                       |    |
|----------------------------------------------------------|----|
| 1 Introducing the Ribbon User Interface                  |    |
| 2 The Quick Access Toolbar                               | 41 |
| <b>3</b> The Mini Toolbar and Other U.I. Improvements 53 |    |
| 4 Keyboard Shortcuts                                     | 65 |

| <b>5</b> Galleries, Live Preview, and Themes 87             |
|-------------------------------------------------------------|
| <b>6</b> The Excel Options Dialog                           |
| II A Tour of What's New                                     |
| <b>7</b> The Big Grid                                       |
| <b>8</b> Fabulous Table Intelligence                        |
| <b>9</b> Visualizing Data in Excel                          |
| <b>10</b> Using Pivot Tables to Analyze Data                |
| <b>11</b> Formatting Pivot Tables                           |
| 12 Pivot Table Data Crunching for Excel 2007 237            |
| 13 Removing Duplicates and Filtering                        |
| <b>14</b> Sorting Data                                      |
| <b>15</b> Using Excel Charts                                |
| 16 Using SmartArt, Shapes, WordArt, and Text Boxes 327      |
| <b>17</b> Using Pictures and Clip Art                       |
| III Working in a Legacy Environment                         |
| <b>18</b> File Format Differences                           |
| <b>19</b> Working with Prior Versions of Excel              |
| IV Calculating with Excel                                   |
| <b>20</b> Understanding Formulas                            |
| <b>21</b> Controlling Formulas                              |
| <b>22</b> Understanding Functions                           |
| 23 Using Everyday Functions: Math, Date and Time,           |
| and Text Functions                                          |
| 24 Using Powerful Functions: Logical, Lookup, and           |
| Database Functions                                          |
| <b>25</b> Using Financial Functions                         |
| <b>26</b> Using Statistical Functions 631                   |
| <b>27</b> Using Trig, Matrix, and Engineering Functions 735 |
| 28 Connecting Worksheets, Workbooks, and                    |
| External Data                                               |
| <b>29</b> Using Super Formulas in Excel                     |
| <b>30</b> Using Names in Excel                              |
| 31 Using What If, Scenario Manager, Goal Seek,              |
| and Solver                                                  |
| V Formatting and Sharing Information                        |
| <b>32</b> Formatting Worksheets                             |
| <b>33</b> Printing                                          |
| <b>34</b> Sharing Workbooks with Others                     |
| <b>35</b> More Tips and Tricks for Excel 2007               |
| VI More Power                                               |
| 36 Automating Repetitive Functions Using                    |
| VBA Macros                                                  |
| 37 Interacting with Other Office Applications 1005          |
| <b>38</b> A Tour of the Best Add-Ins for Excel 1019         |
| Index                                                       |

**▶ Download** Special Edition Using Microsoft(R) Office Excel 20 ...pdf

Read Online Special Edition Using Microsoft(R) Office Excel ...pdf

#### Download and Read Free Online Special Edition Using Microsoft(R) Office Excel 2007 Bill Jelen

#### From reader reviews:

#### **Marvin Gamez:**

Book will be written, printed, or illustrated for everything. You can recognize everything you want by a e-book. Book has a different type. As you may know that book is important factor to bring us around the world. Alongside that you can your reading proficiency was fluently. A book Special Edition Using Microsoft(R) Office Excel 2007 will make you to become smarter. You can feel considerably more confidence if you can know about everything. But some of you think that will open or reading a new book make you bored. It is not make you fun. Why they might be thought like that? Have you looking for best book or appropriate book with you?

#### **Katie Phillips:**

Here thing why this kind of Special Edition Using Microsoft(R) Office Excel 2007 are different and dependable to be yours. First of all looking at a book is good however it depends in the content than it which is the content is as scrumptious as food or not. Special Edition Using Microsoft(R) Office Excel 2007 giving you information deeper since different ways, you can find any book out there but there is no e-book that similar with Special Edition Using Microsoft(R) Office Excel 2007. It gives you thrill examining journey, its open up your own eyes about the thing which happened in the world which is possibly can be happened around you. You can actually bring everywhere like in recreation area, café, or even in your technique home by train. When you are having difficulties in bringing the branded book maybe the form of Special Edition Using Microsoft(R) Office Excel 2007 in e-book can be your choice.

#### Linda Gordon:

A lot of people always spent their particular free time to vacation or maybe go to the outside with them family members or their friend. Do you realize? Many a lot of people spent they free time just watching TV, or maybe playing video games all day long. If you wish to try to find a new activity that's look different you can read a new book. It is really fun to suit your needs. If you enjoy the book that you read you can spent 24 hours a day to reading a reserve. The book Special Edition Using Microsoft(R) Office Excel 2007 it doesn't matter what good to read. There are a lot of people who recommended this book. These folks were enjoying reading this book. Should you did not have enough space to create this book you can buy the e-book. You can m0ore simply to read this book out of your smart phone. The price is not very costly but this book offers high quality.

#### **Nathan Strong:**

Book is one of source of know-how. We can add our expertise from it. Not only for students and also native or citizen need book to know the upgrade information of year to be able to year. As we know those textbooks have many advantages. Beside we all add our knowledge, could also bring us to around the world. Through the book Special Edition Using Microsoft(R) Office Excel 2007 we can consider more advantage. Don't that you be creative people? Being creative person must love to read a book. Just simply choose the best book

that acceptable with your aim. Don't become doubt to change your life at this book Special Edition Using Microsoft(R) Office Excel 2007. You can more appealing than now.

## Download and Read Online Special Edition Using Microsoft(R) Office Excel 2007 Bill Jelen #480DHEVR2U3

## Read Special Edition Using Microsoft(R) Office Excel 2007 by Bill Jelen for online ebook

Special Edition Using Microsoft(R) Office Excel 2007 by Bill Jelen Free PDF d0wnl0ad, audio books, books to read, good books to read, cheap books, good books, online books, books online, book reviews epub, read books online, books to read online, online library, greatbooks to read, PDF best books to read, top books to read Special Edition Using Microsoft(R) Office Excel 2007 by Bill Jelen books to read online.

## Online Special Edition Using Microsoft(R) Office Excel 2007 by Bill Jelen ebook PDF download

Special Edition Using Microsoft(R) Office Excel 2007 by Bill Jelen Doc

Special Edition Using Microsoft(R) Office Excel 2007 by Bill Jelen Mobipocket

Special Edition Using Microsoft(R) Office Excel 2007 by Bill Jelen EPub